## **X** Utilisation de la messagerie

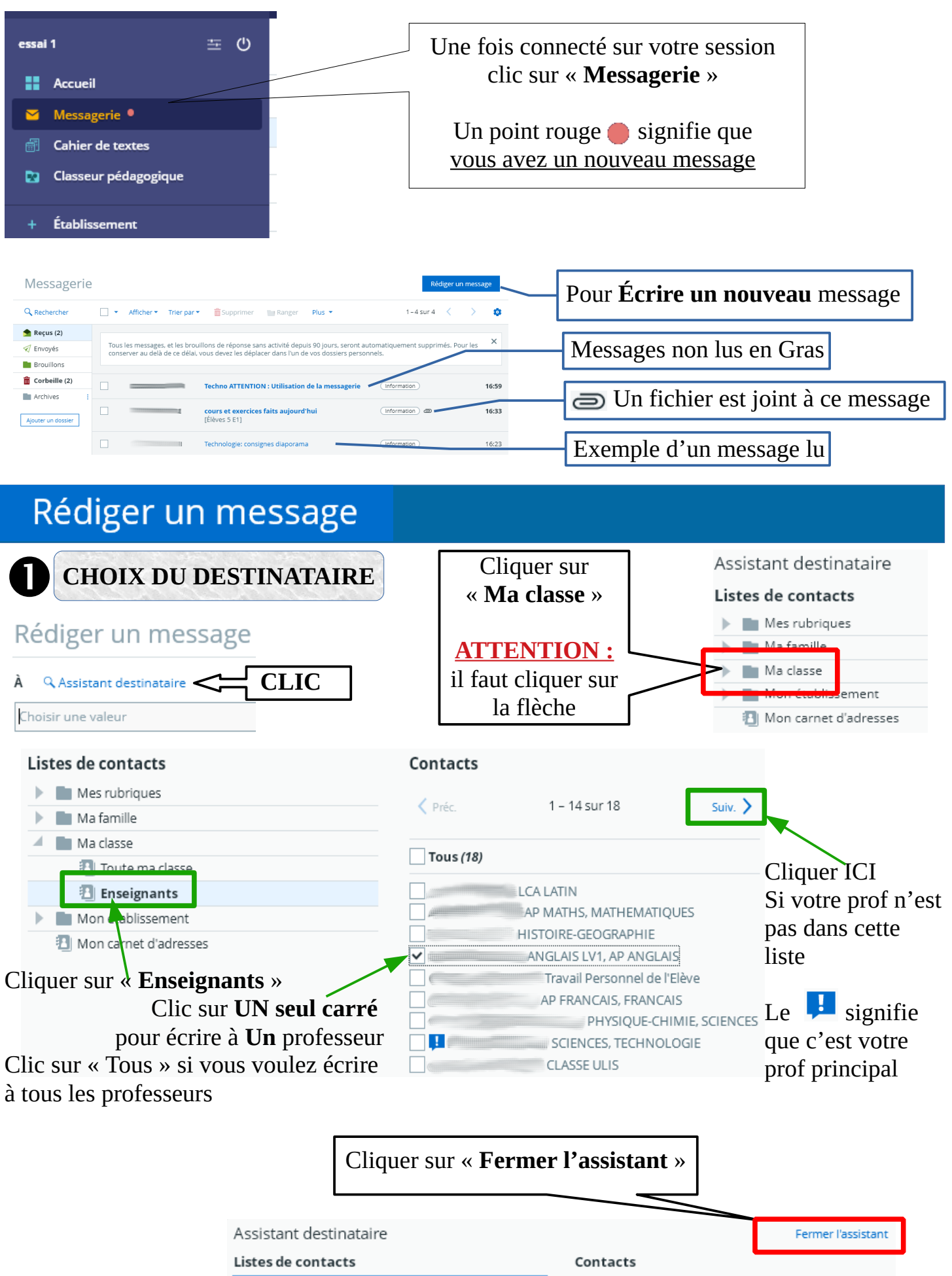

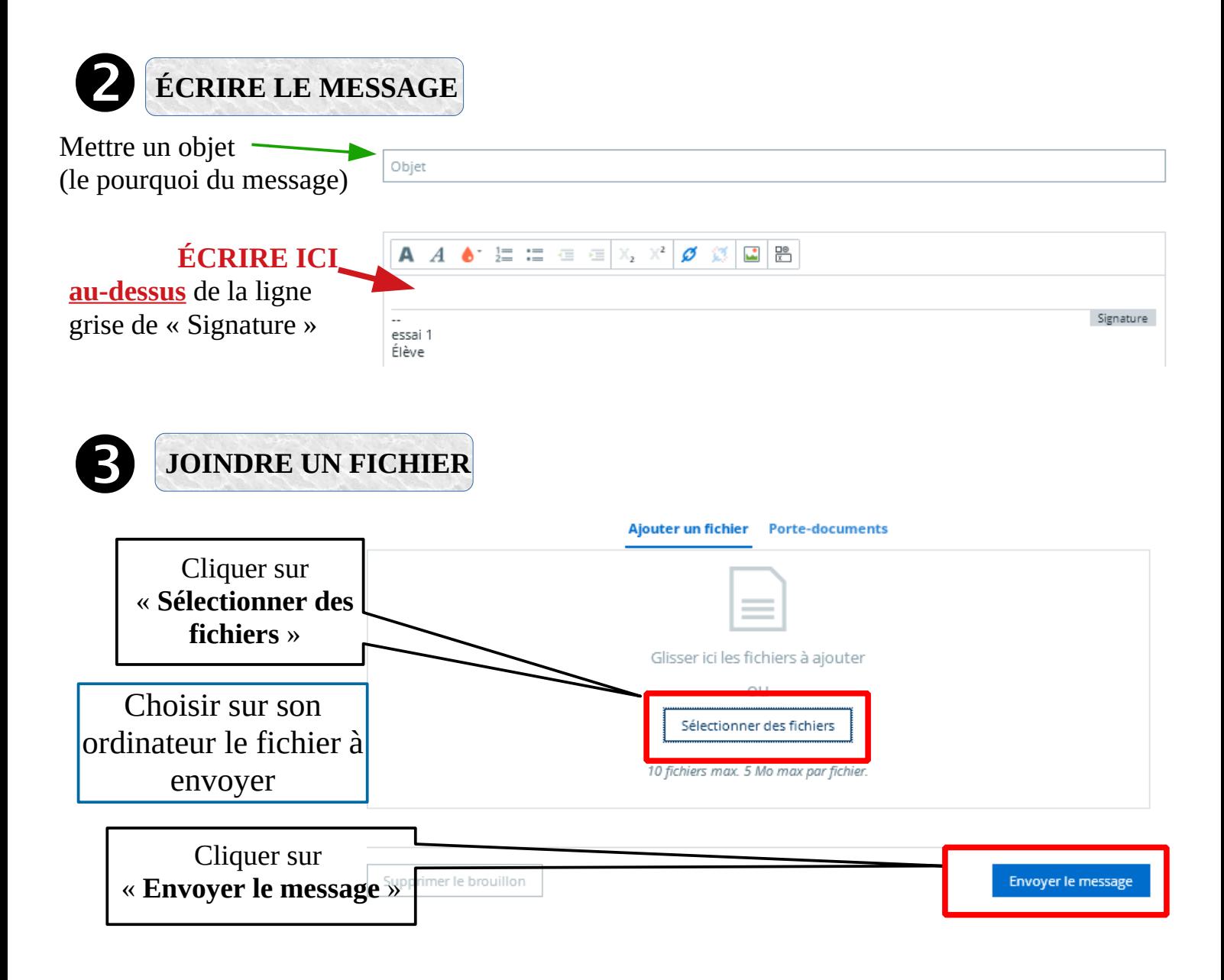

## **LIRE UN MESSAGE**

Il suffit de cliquer sur le message pour l'ouvrir

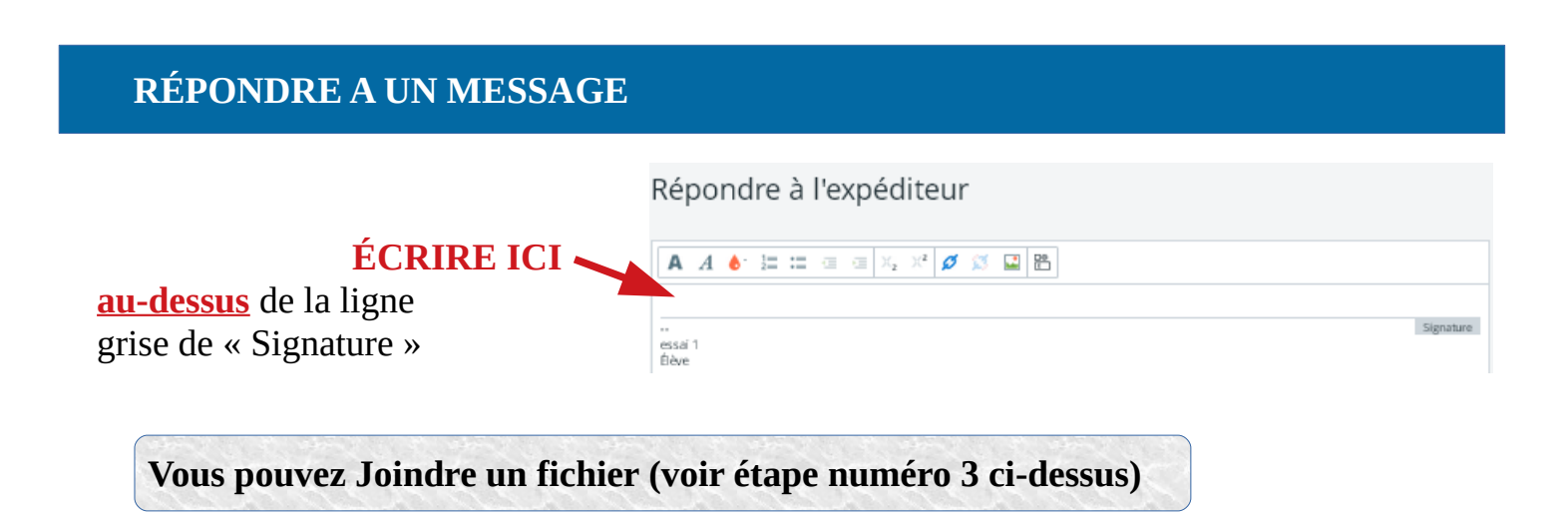